# **SCRATCH ÇALIŞMA KAĞIDI**

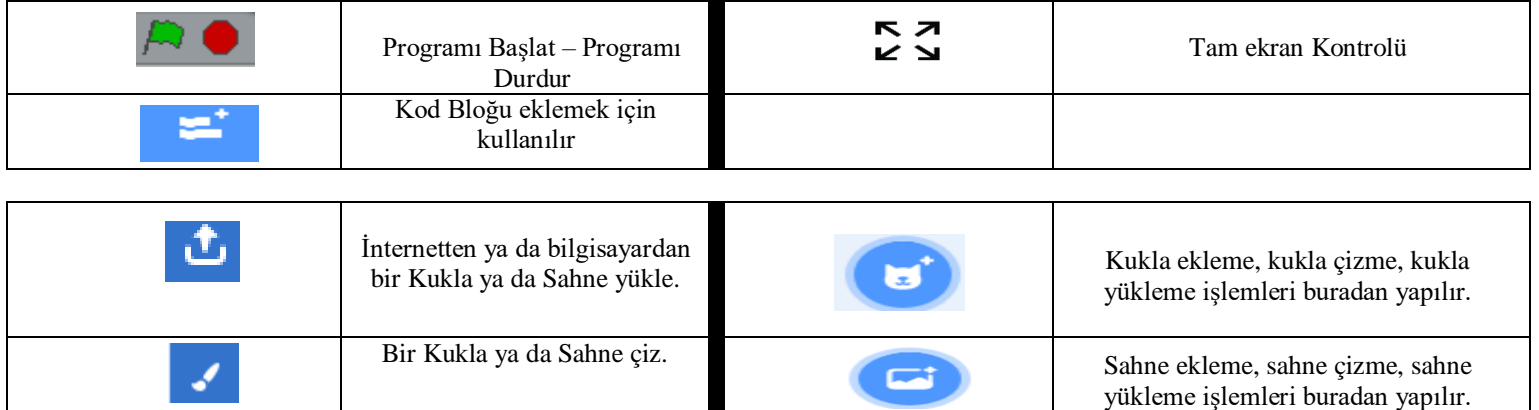

### **HAREKET MENÜSÜ**

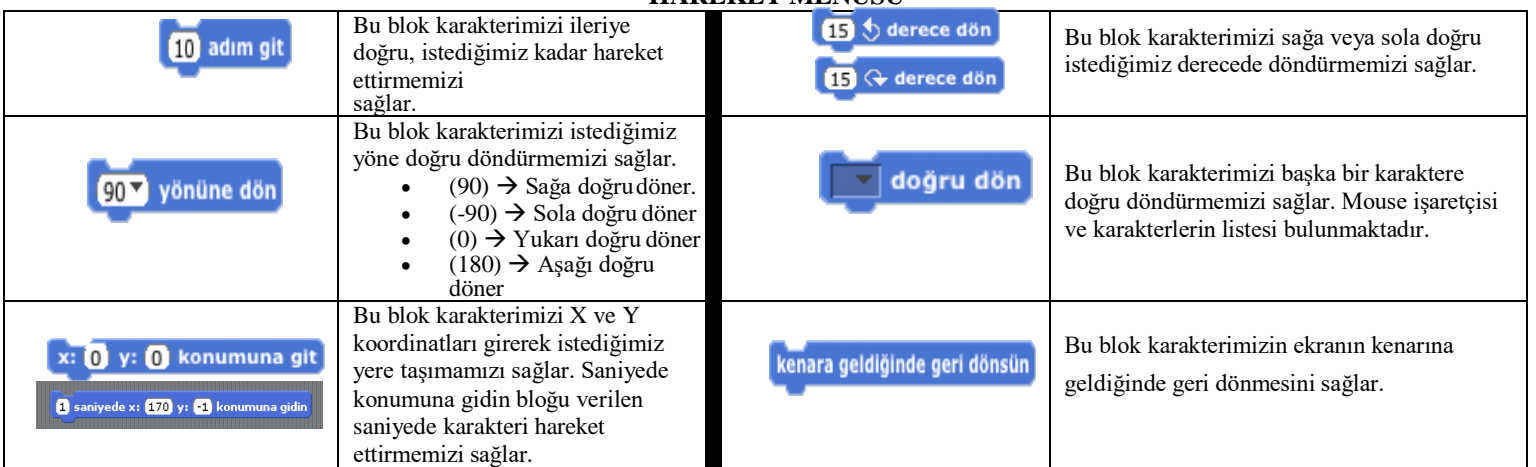

### **OLAYLAR VE KONTROL MENÜSÜ**

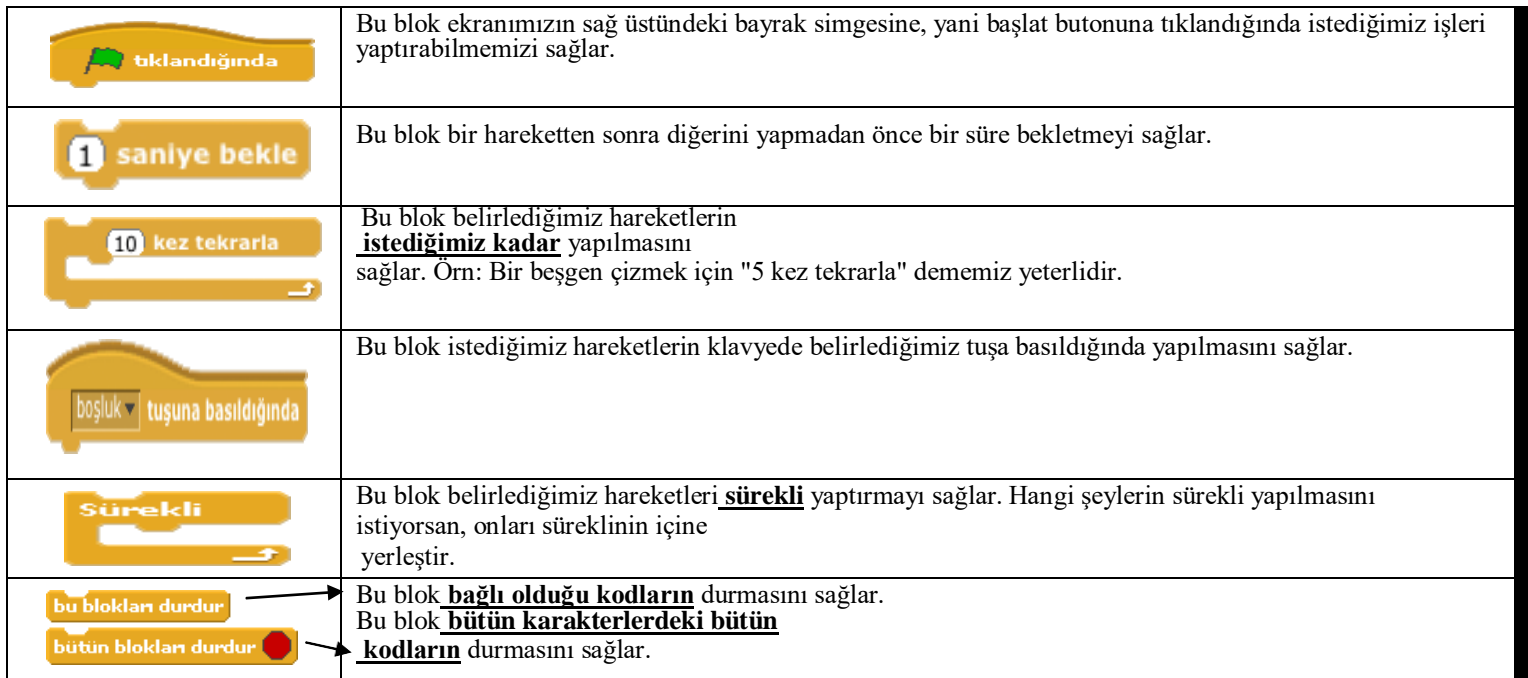

## **GÖRÜNÜM MENÜSÜ**

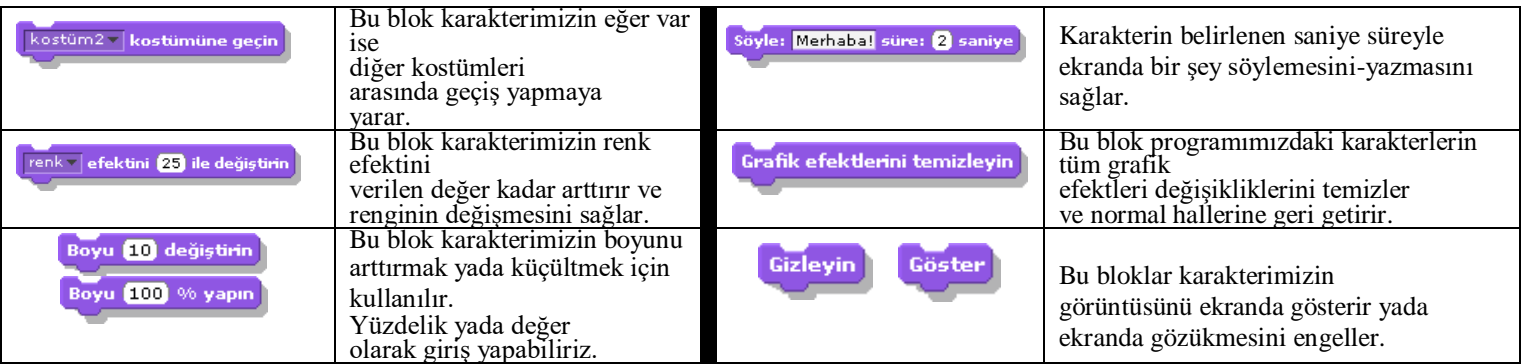

#### **ALGILAMA MENÜSÜ**

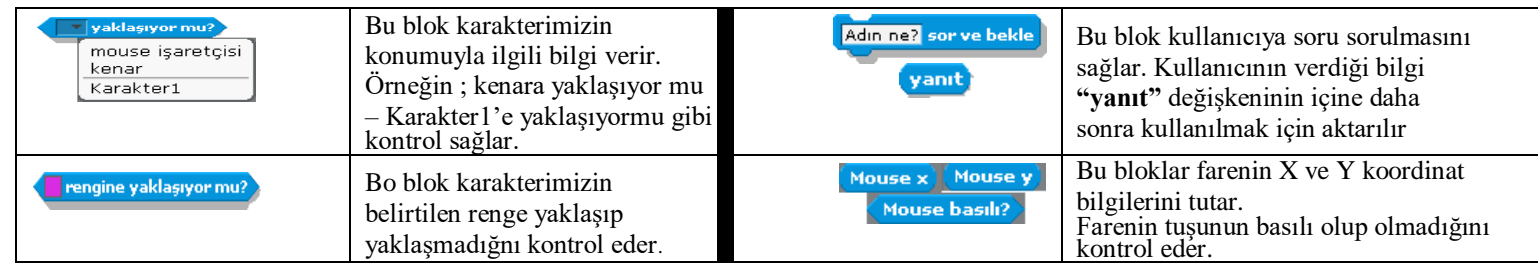

#### **SES MENÜSÜ**

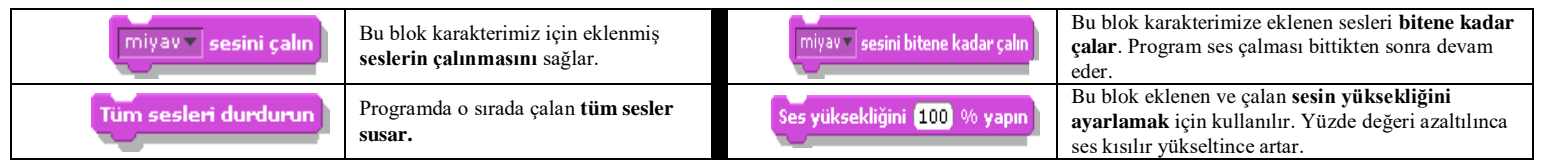

#### KALEM MENÜSÜ

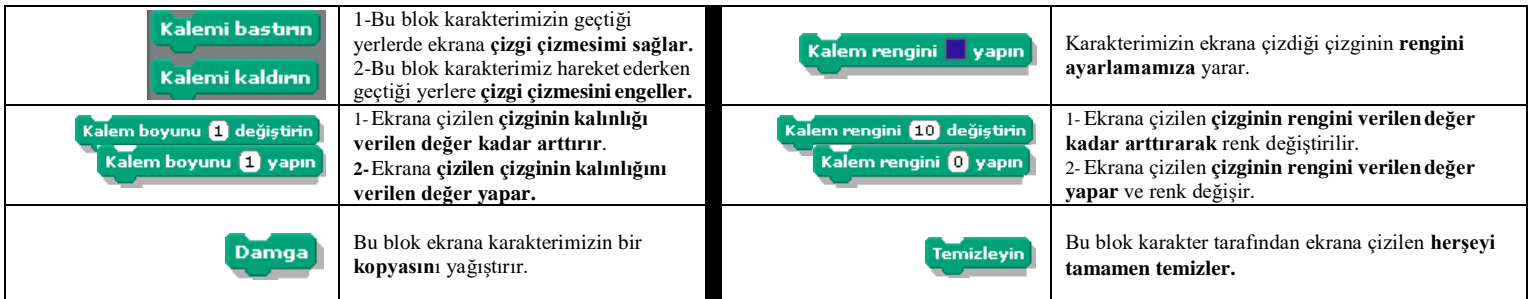

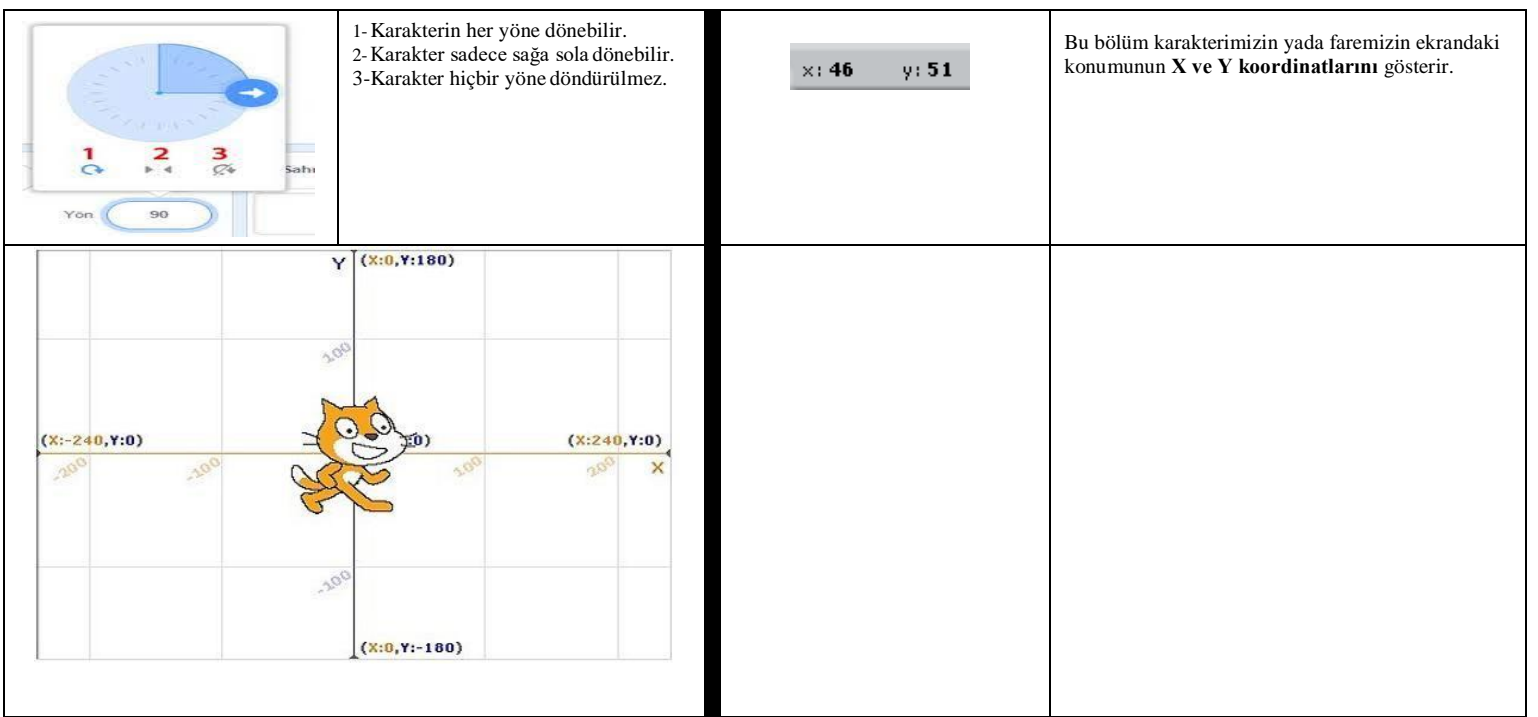

#### **PROGRAMLAMA NEDİR?**

**\*Programlama** ya da diğer adıyla [yazılım, b](http://tr.wikipedia.org/wiki/Yaz%C4%B1l%C4%B1m)ilgisayarın donanıma nasıl davranacağını anlatan, bilgisayara yön veren komutlar, kelimeler[, aritmetik](http://tr.wikipedia.org/wiki/Aritmetik) işlemlerdir.Diğer bir tanım verecek olursak **programlama**, [bilgisayar programlarının](http://tr.wikipedia.org/wiki/Program) yazılması, test edilmesi ve bakımının yapılması sürecine verilen isimdir. Programlama, bir [programlama dilinde](http://tr.wikipedia.org/wiki/Programlama_dilleri) yapılır.

**\*Algoritma :** Herhangi bir problemin çözümü için izlenecek yol anlamına gelir. Algoritma, bilgisayarın adım adım ne yapması gerektiğini söyleyen bir taslaktır.